Enrollment No:-<br>Exam Seat No:-

# C.U.SHAH UNIVERSITY

Summer-2015

Subject Code:4CS01ICF1 Subject Name: Computer Basics, internet and MS-office Course Name: B.Sc(IT)-New Date: 5/5/2015 Semester:1 Marks: 70 Time:10:30:00To01:30

\_\_\_\_\_\_\_\_\_\_\_\_\_\_\_\_\_\_\_\_\_\_\_\_\_\_\_\_\_\_\_\_\_\_\_\_\_\_\_\_\_\_\_\_\_\_\_\_\_\_\_\_\_\_\_\_\_\_\_\_\_\_\_\_\_\_\_\_\_\_\_\_\_\_\_\_\_\_\_\_\_\_

#### **Instructions:**

- 1) Attempt all Questions of both sections in same answer book/Supplementary.
- 2) Use of Programmable calculator & any other electronic instrument prohibited.

\_\_\_\_\_\_\_\_\_\_\_\_\_\_\_\_\_\_\_\_\_\_\_\_\_\_\_\_\_\_\_\_\_\_\_\_\_\_\_\_\_\_\_\_\_\_\_\_\_\_\_\_\_\_\_\_\_\_\_\_\_\_\_\_\_\_\_\_\_\_\_\_\_\_\_\_\_\_\_\_\_\_

- 3) Instructions written on main answer book are strictly to be obeyed.
- 4) Draw neat diagrams & figures (if necessary) at right places.
- 5) Assume suitable & perfect data if needed.

## **Q-1 Attempt following. (14)**

- 1. What is logic gate?
- 2. Which symbol is used for decision making in flow chart?
- 3. What is the full form of HTTP?
- 4. What is the full form of DBMS?
- 5. What is the shortcut key for cut command?
- 6. Which alignments are available in word?
- 7. What is the short cut key for spell check command?
- 8. What is cell?
- 9. What is the full form of GUI?
- 10. What is the base of octal number system?
- 11. Which are basic gates?
- 12. What is table?
- 13. What is worksheet?
- 14. What is the short cut key to run the slide show in power point?

## **Attempt any four from Q-2 to Q-8.**

### **Q-2 Attempt following.**

1. Explain characteristic of computer. (5) 2. Explain universal gates. (5) 3. Explain full adder with diagram and truth table. (4)

## **Q-3 Attempt following.**

- 1. Explain encoder with diagram and truth table. (5)
- 2. What is flow chart? Explain different symbols used to create flow chart. (5)
- 3. Explain applications of internet in various fields. (4)

### Page **1** of **2**

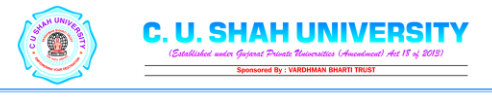

5-5

## **Q-4 Attempt following.**

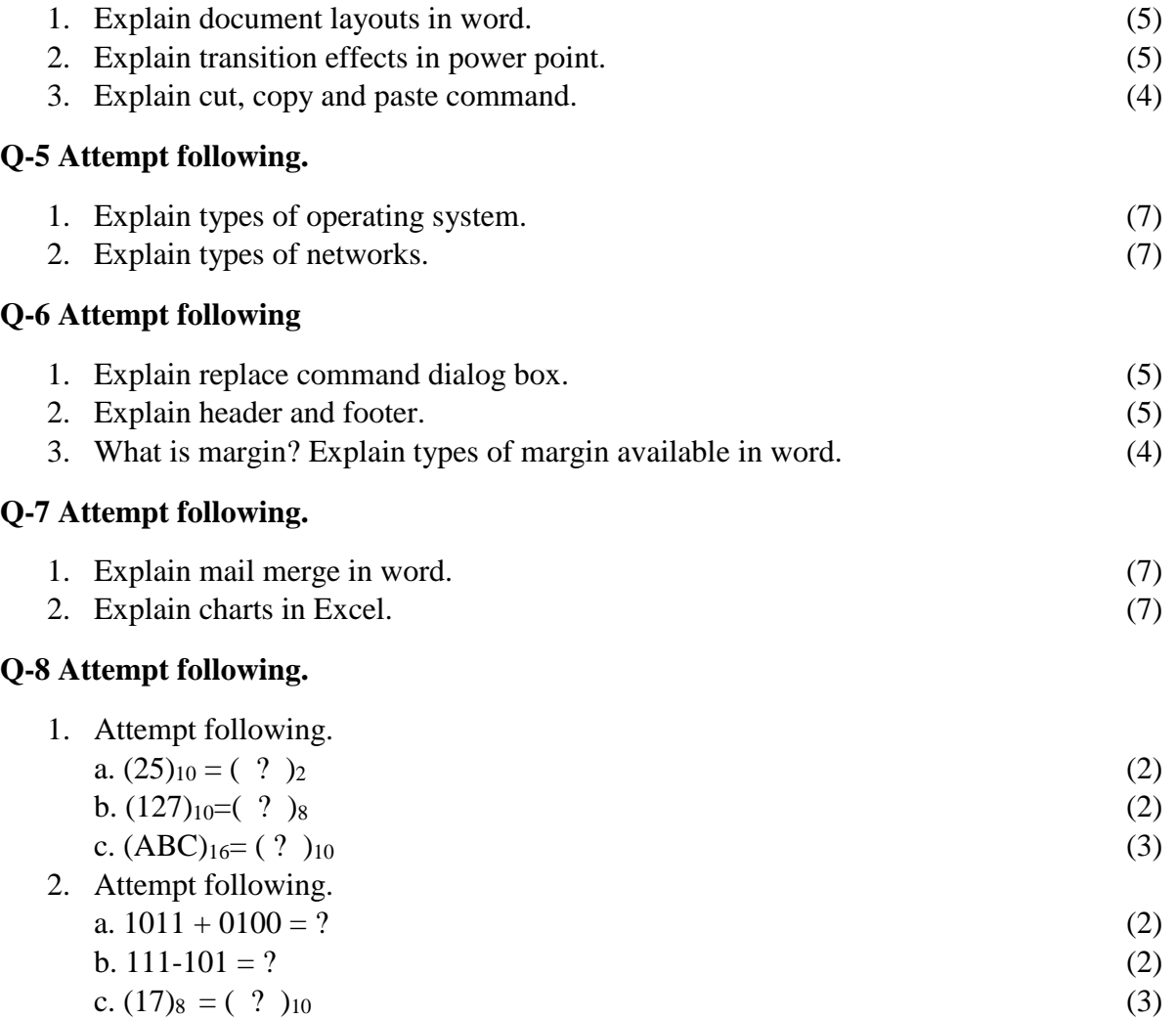

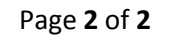

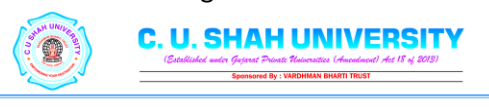